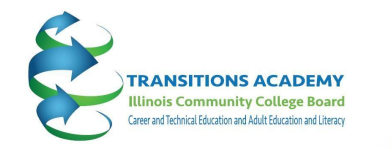

ILLINOIS COMMUNITY COLLEGE BOARD

# **Resource Review: Learn About Tools Available to Support Your Work**

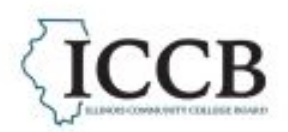

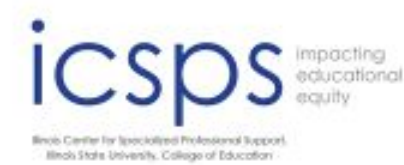

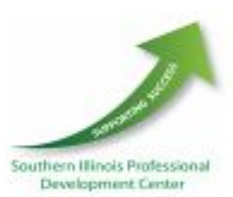

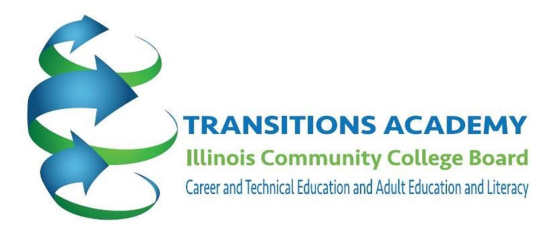

## **Transitions Academy Resources for FY24**

## **ICAPS Manual updates**

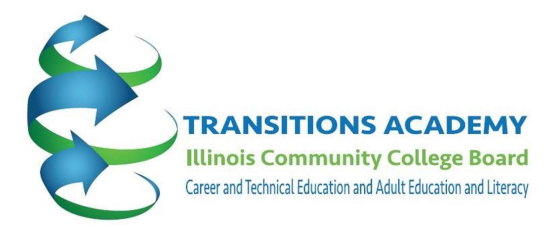

## **WIOA Evaluation Tool Kit**

## Aimee Julian, Director Illinois Center for Specialized Professional Support

## Purpose of the Tool Kit

The purpose of this toolkit is to provide a framework and tools for effective evaluation for statewide workforce programs, policies, and processes across the various Titles. This toolkit uses an equity lens as its foundation based on the IWIB Equity Task Force's concept of an equity lens. An equitable workforce system is one where diversity, equity, and inclusion are foundational – in which race, ethnicity, gender, socioeconomic status, health, ability, and other demographic or geographic characteristics no longer predict one's outcomes in the labor market.

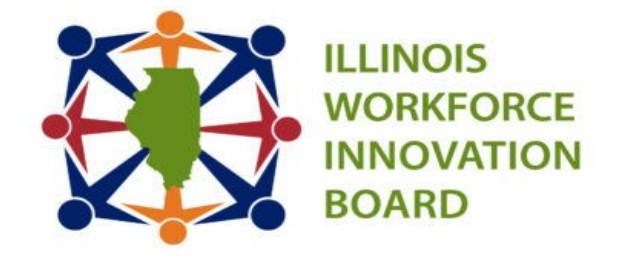

#### Applying an Equity Lens to Evaluation

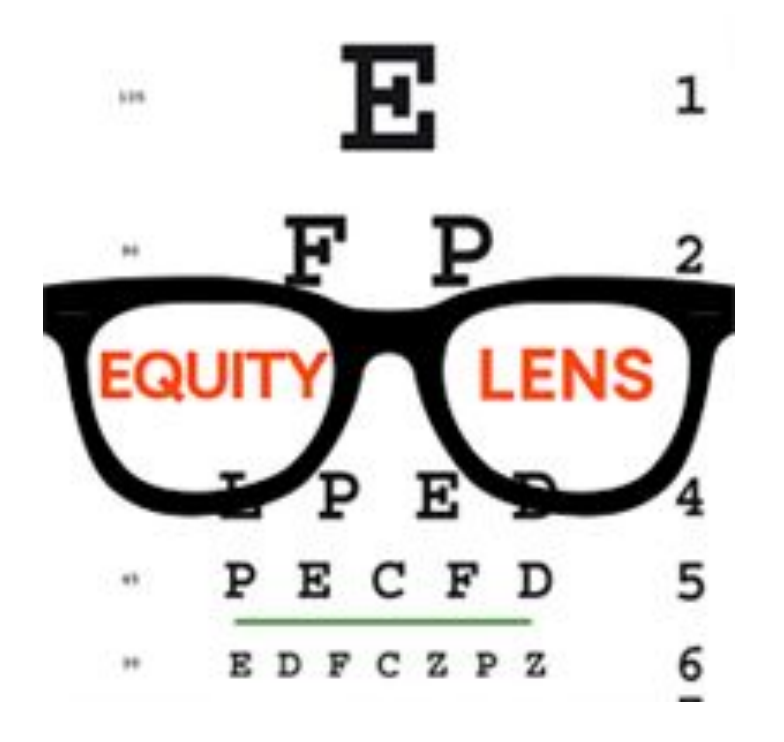

The Illinois workforce system will apply an equity lens that ensures all individuals have equal dignity, value, and opportunity to participate justly, fairly, and fully in all dimensions of academic, social, civic, and economic life to reach their full potential. Workforce system resources will be distributed in a balanced and fair manner.

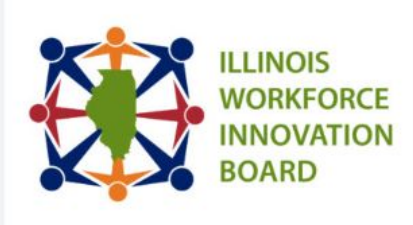

## **EVALUATION TOOLKIT**

**EXECUTIVE SUMMARY** 

 $\rightarrow$  Evaluation Framework **Feedback Form** 

 $\rightarrow$  Section 1: Executive **Summary** 

 $\rightarrow$  Section 2: Introduction to the Framework and **Overview of Equity** 

 $\rightarrow$  Section 3: Introduction to Evaluation

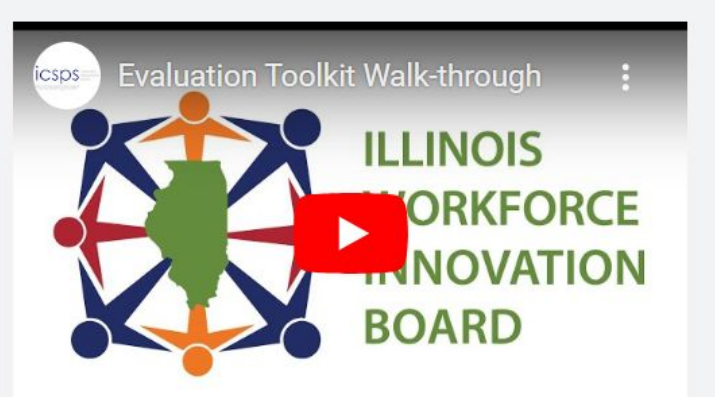

The Illinois Workforce Innovation Board (IWIB) leads Illinois in the alignment of the workforce, educat

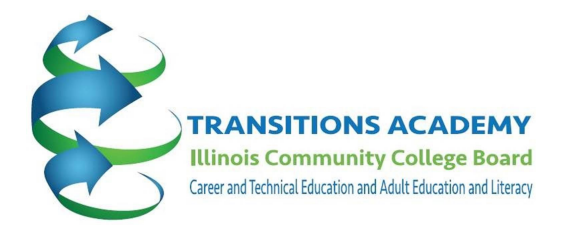

## **What is this? Why do we care about this? How is this going to benefit my students?**

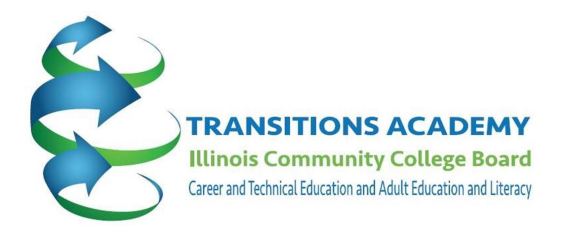

## **ICAPS Core Elements**

- **Adult Education & Literacy Activities**
- Workforce Preparation Activities
- Workforce Training

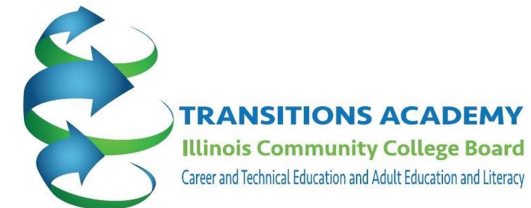

## **ICAPS Core Elements must be provided concurrently and contextually**

■ Single Set of Learning Objectives (SSLO) aligns the ICAPS specific adult education content standards, workforce preparation skills, and workforce training competencies

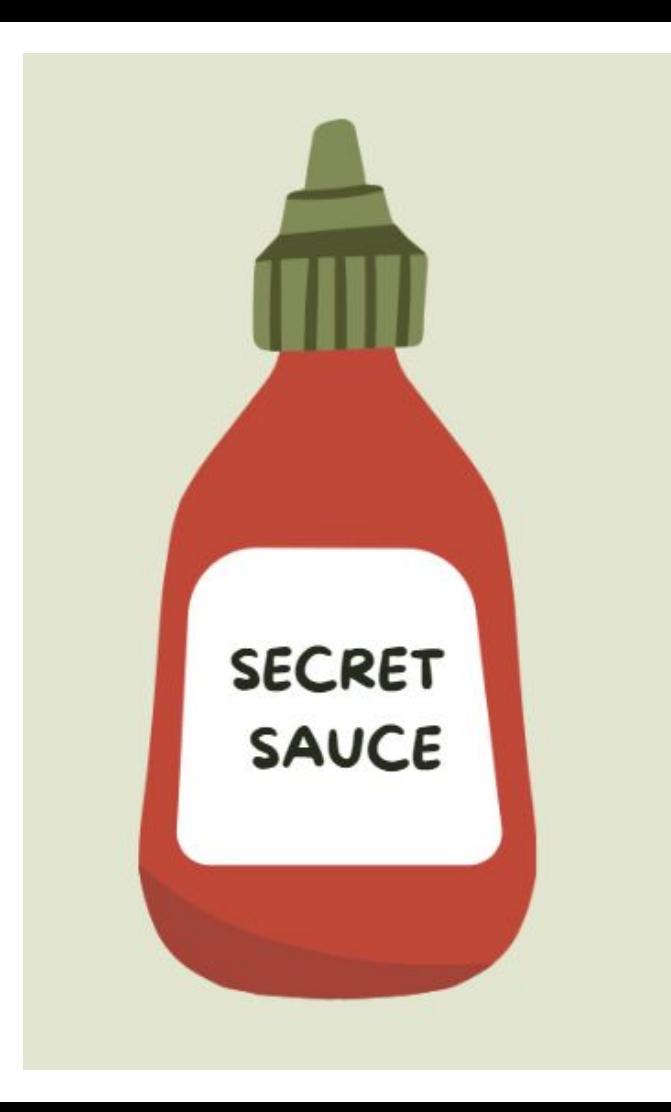

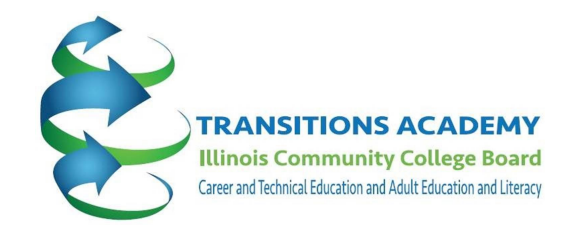

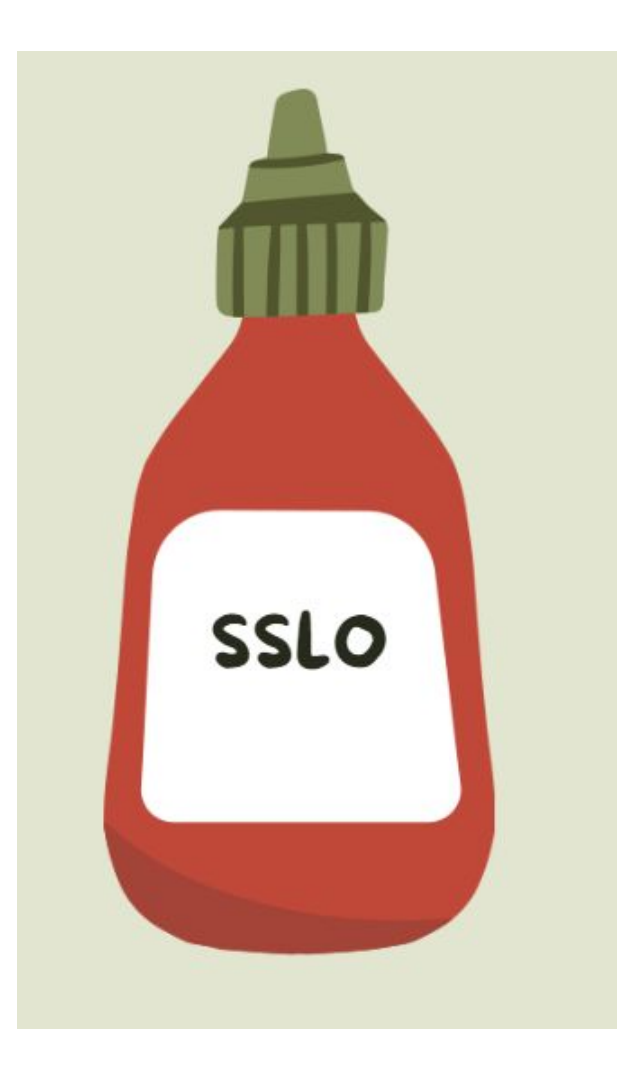

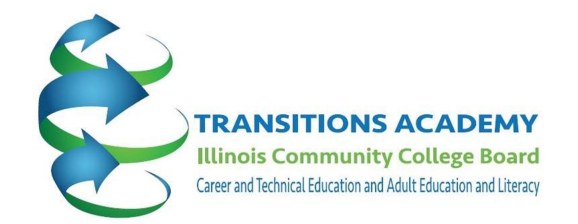

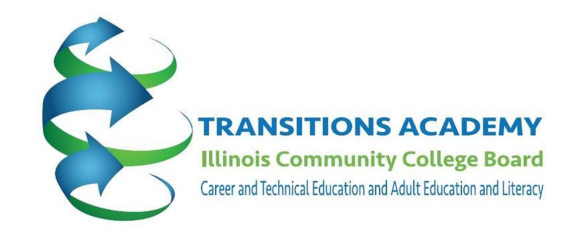

## **SSLO are the key ingredients in the Support Course linking training content to the basic skills and/or vocabulary instruction**

#### **Aligning Outcomes**

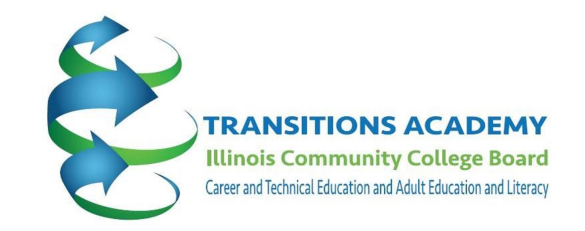

- 1. Identify CTE/training outcomes
- 2. Analyze how English/Math/Vocabulary/Adult Education Outcomes relate to the training outcomes
- 3. Select appropriate English/Math/Vocabulary Outcomes or Adult Education Standards for contextualization to training outcomes
- 4. Revise wording as appropriate to match training outcomes

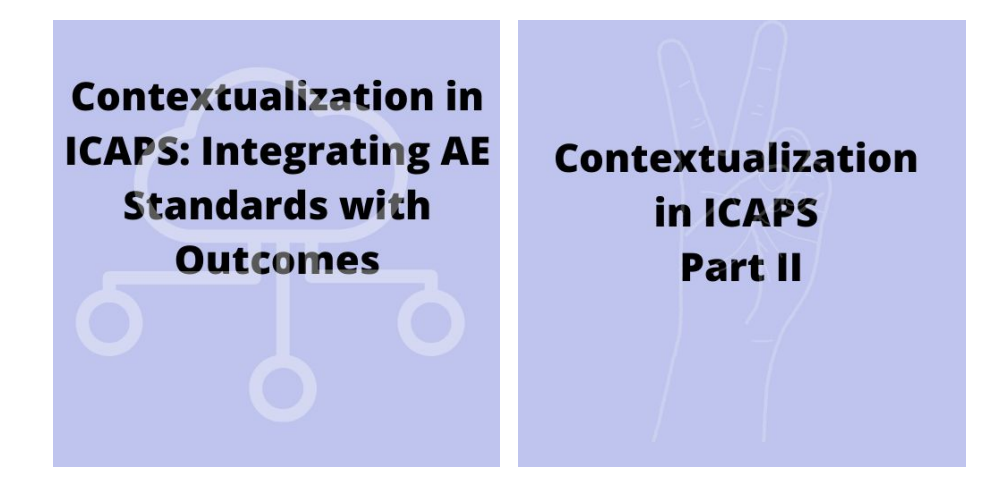

# **LCCB** ICAPS Proposal Form

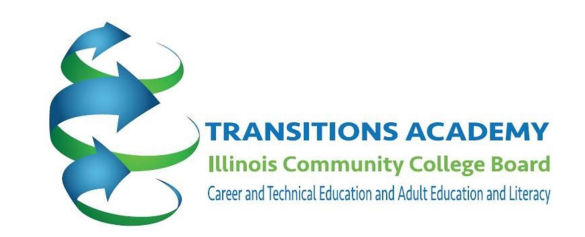

Please give examples of how AE instruction has shared learning outcomes with the workforce training component. For example, as fractions are taught/utilized in welding, fractions are reviewed and practiced in the support course. If you have a document you wish to use to answer this question, upload it in the upload section and write "See attached" in the space below. \*

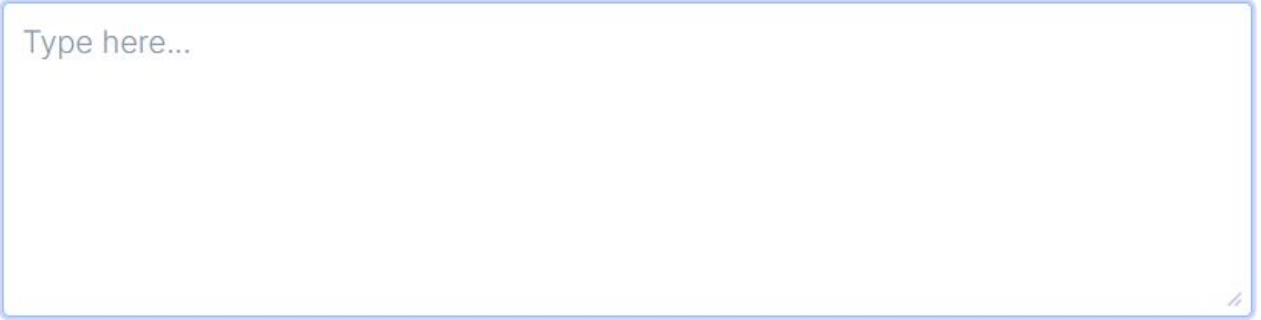

Upload any supporting documents related to shared learning outcomes here.

**Illinois Community College Board** Career and Technical Education and Adult Education and Literacy

Automotive Transmission ICAPS

From Course Submission:

Students will participate in assignments and discussions to enhance their ability to **communicate effectively**. Emphasis will be placed on the ability to explain vehicle condition and repair procedures to customers with limited automotive background and knowledge

**Illinois Community College Board** Career and Technical Education and Adult Education and Literacy

Automotive Transmission ICAPS

From Course Submission:

Students will participate in assignments and discussions to enhance their ability to **communicate effectively**. Emphasis will be placed on the **ability to explain vehicle condition and repair procedure**s to customers with limited automotive background and knowledge

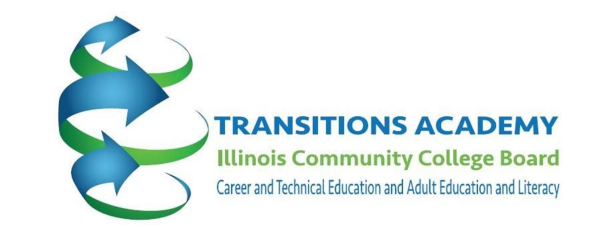

Automotive Transmission ICAPS

From Course Submission:

Students learn how to read a paystub, about FICA and federal income taxes, are introduced to state and city taxes, learn how to **calculate** gross pay, net pay, deductions, and learn tax-related **vocabulary**. Students are introduced to automotive operating systems through which job/labor time clocks, service and customer notes, labor operations and parts charge outs are completed.

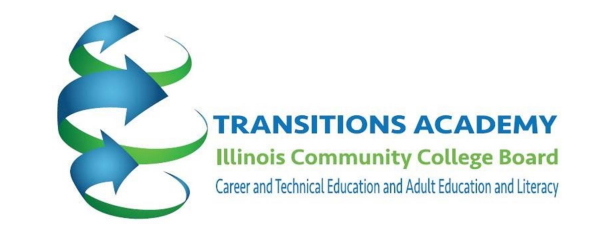

Automotive Transmission ICAPS

From Course Submission:

Students learn how to read a pay stub, about FICA and federal income taxes, are introduced to state and city taxes, learn how to **calculate gross pay, net pay, deductions, and learn tax-related vocabulary**. Students are introduced to automotive operating systems through which job/labor time clocks, service and customer notes, labor operations and parts charge outs are completed.

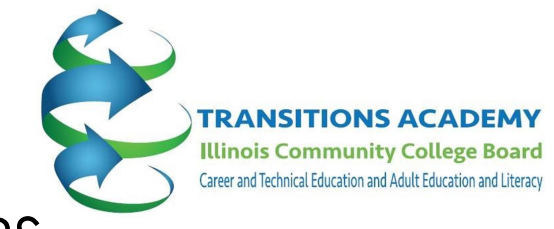

Digital Marketing and E-commerce ICAPS

From Course Submission:

Students will learn how to **define goals** pertaining to their **marketing campaigns,** as well as **write engaging content** for **social media**, and how to use **critical thinking** in **repurposing their content according to performance metrics.** 

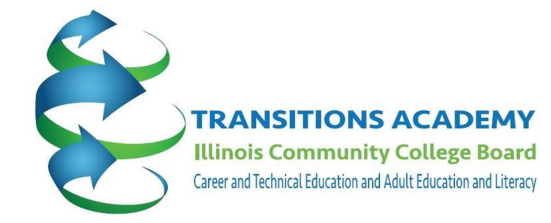

Digital Marketing and E-commerce ICAPS

From Course Submission:

Students will learn and strengthen their knowledge of using **decimals, fractions, and percentages** to better understand **campaign results**.

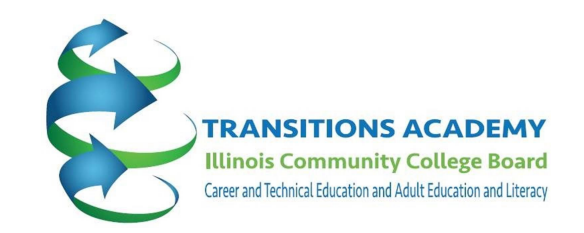

### Digital Marketing and E-commerce ICAPS

## From accompanying syllabus (objectives):

- 1. Attract and engage customers through digital marketing channels like search and email
- 2. Measure marketing performance through analytics and present insights

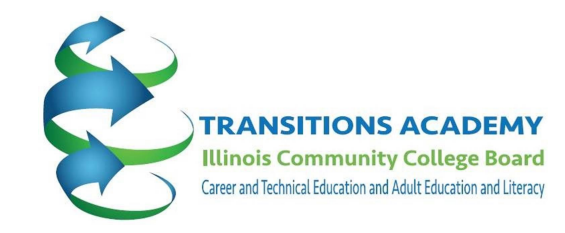

Digital Marketing and E-commerce ICAPS

### From accompanying syllabus (weekly plan):

#### **Week 10, 11, & 12 Think Outside the Inbox: Email Marketing**

- 1) Understand how email marketing fits into a digital marketing strategy
- 2) Write effective email copy, subject lines, and preview text
- 3) Test, execute, and optimize an email marketing campaign
- 4) Measure and analyze email campaign results

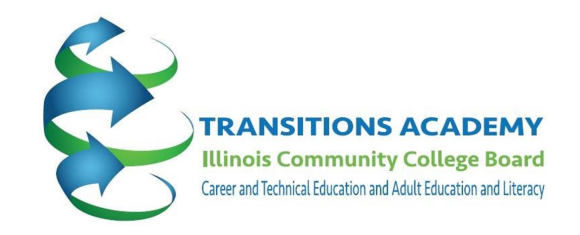

### Health Care ICAPS

### From Course Submission:

Students **read and discuss** a **graph** about levels of educational attainment as they relate to annual earnings, and calculate differences in earnings between various levels of education.

Students will participate in **assignments and discussion**s to enhance their ability to **communicate effectively**. The ability to **explain procedures well to patients** is a necessary skill for nursing assistants.

Students will participate in **active listening exercises** which will enhance their ability to **listen to patient needs and healthcare provider instructions**.

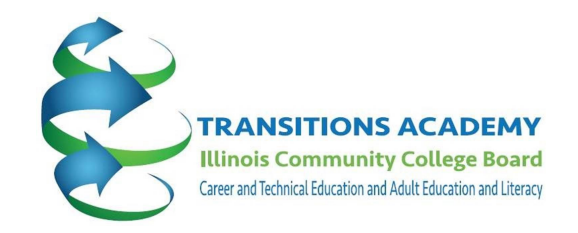

Health Care ICAPS

From Syllabus:

 **Health** and the **Workplace** Health Literacy Curriculum on i-Pathways a. Self-Advocacy and the Workplace b. **Communication** and Responsibility

#### **Combining Outcomes to Create SSLO Resources**

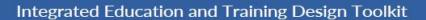

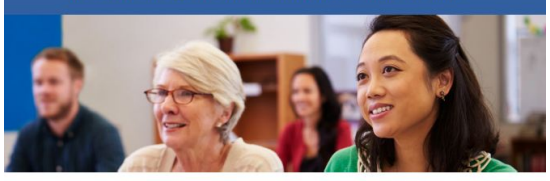

AIK SAVEN  $\hat{*}$ AIR

#### **RELEASE: August 2022**

The American Institutes for Research (AIR), along with its sub-contractor Safal Partners, completed this project with federal funds under contract number GS10F0240U/ED-ESE-15-A-0009, from the U.S. Department of Education, Office of Career, Technical and Adult Education. The opinions expressed herein do not necessarily represent the positions or policies of the U.S. Department of Education, and no official endorsement by the U.S. Department of Education should be inferred.

**TRANSITIONS ACADEMY Illinois Community College Board** Career and Technical Education and Adult Education and Literacy

**Contextualization in ICAPS: Integrating AE Standards with Outcomes** 

Contextualization in ICAPS **Part II** 

Integrated Education and Training Design Toolkit | 2022

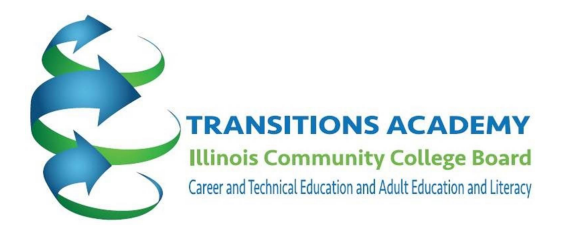

## **What is this? Why do we care about this? How is this going to benefit my students?**

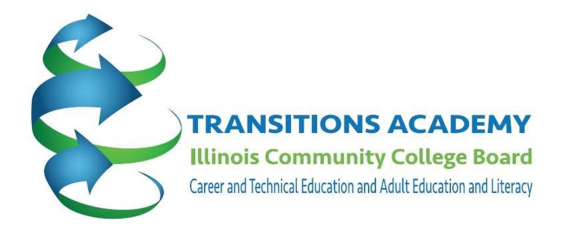

**What is this?** 

**Combining outcomes to enhance connectedness of information** 

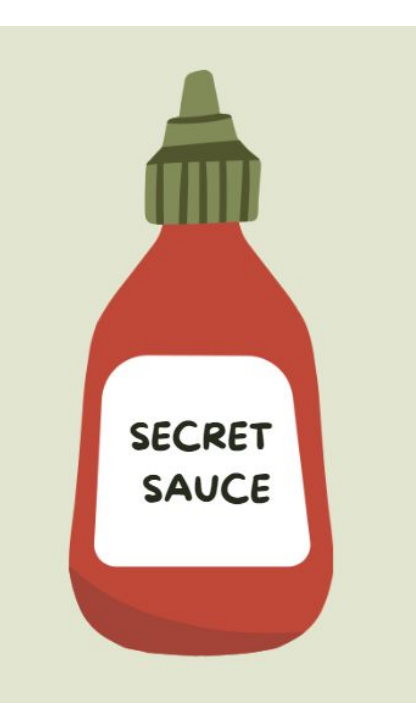

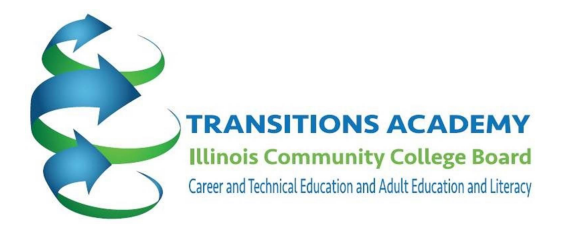

## **Why do we care about this?**

**OUR students**

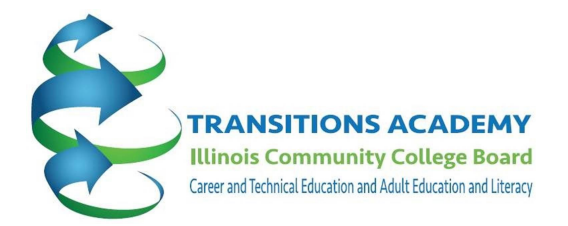

## **How is this going to benefit my students?**

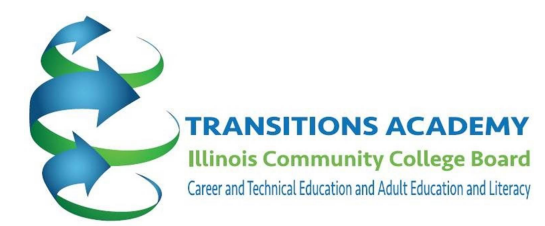

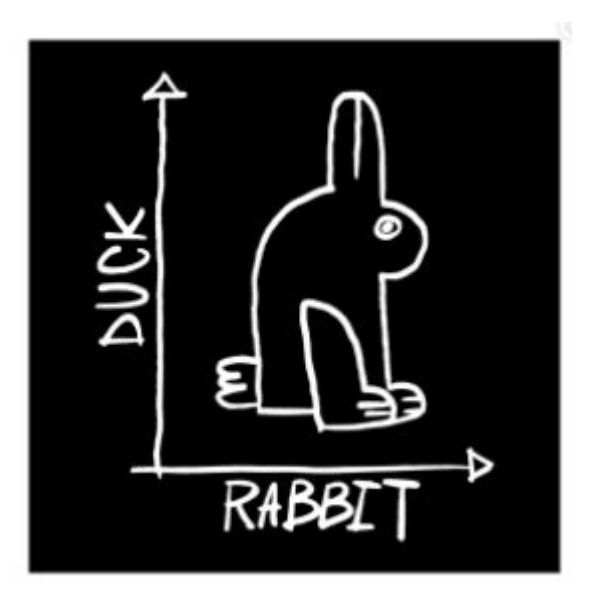

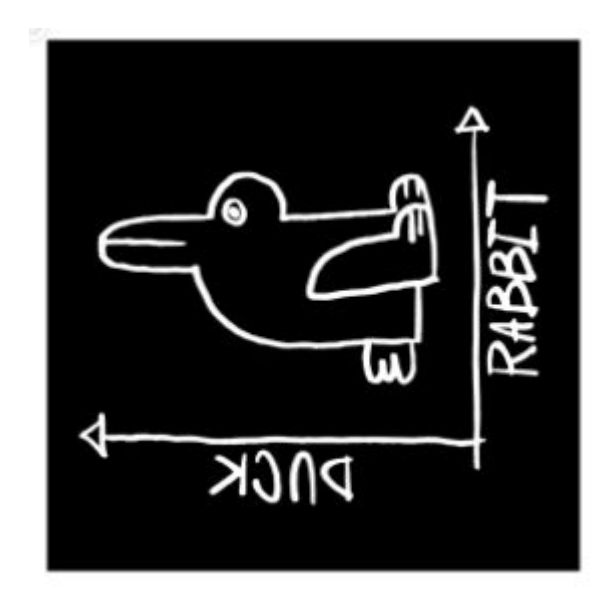

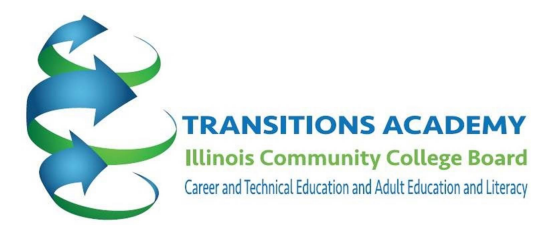

## **Update on Bridge Curriculum**

## **Healthcare Bridge Entrepreneurship Bridge Contextualized Lessons in Lesson Bank**

#### Healthcare Bridge

- Revised in FY23 and ready for use!
- ESL, Language Arts and Math standards targeted throughout
- Speaking & Listening opportunities
- Emphasis on communication, teamwork, and workplace skills.

#### Theme 10 - Next Steps Career Exploration

- EM1 Identify job titles, responsibilities, wages, and places of work
- EM6 Locate local job market information using the internet (e.g. Illinoisworknet.com or other resources)
- SC9 Identify sources of financial assistance for vocational and/or post-secondary education

#### Theme 9 - Mental Health

● HW7 - Describe situations needing intervention including domestic violence, child abuse, and mental health issues ● HW8 - Identify community resources for crisis services including domestic violence, child abuse, and mental health issues

## **ICCB Statewide Contextualized Curricula**

**Career Pathways Contextualized Bridge Curriculum**  $\div$ **Entrepreneurial Contextualized Bridge Curriculum**  $\ddot{}$ **Healthcare Contextualized Bridge Curriculum** ÷ **IT Bridge Contextualized Curriculum** ÷ **Manufacturing Contextualized Bridge Curriculum**  $\ddot{}$ Transportation, Distribution, and Logistics (TDL) Contextualized Bridge Curriculum

[Module 1-Course Introduction & Class Expectations](https://www.dropbox.com/scl/fo/ukcbct2cu0b71n04k5bpr/h/Module%201?dl=0&lst=&rlkey=x9427nsx24g5th74lrcxwp8qm) [Module 2-Growth Mindset & Study an Entrepreneur](https://www.dropbox.com/scl/fo/ukcbct2cu0b71n04k5bpr/h/Module%202?dl=0&lst=&rlkey=x9427nsx24g5th74lrcxwp8qm) [Module 3-SMART Goals and Starting Your Own Business](https://www.dropbox.com/scl/fo/ukcbct2cu0b71n04k5bpr/h/Module%203?dl=0&lst=&rlkey=x9427nsx24g5th74lrcxwp8qm) Module 4-Buildin[g Vocabulary & Questions to Ask](https://www.dropbox.com/scl/fo/ukcbct2cu0b71n04k5bpr/h/Module%204?dl=0&lst=&rlkey=x9427nsx24g5th74lrcxwp8qm) [Before Starting a Busine](https://www.dropbox.com/scl/fo/ukcbct2cu0b71n04k5bpr/h/Module%204?dl=0&lst=&rlkey=x9427nsx24g5th74lrcxwp8qm)ss

- [Module 5-Skimming/Scanning & The Concept of a](https://www.dropbox.com/scl/fo/ukcbct2cu0b71n04k5bpr/h/Module%205?dl=0&lst=&rlkey=x9427nsx24g5th74lrcxwp8qm) ["Unique Selling Proposition"](https://www.dropbox.com/scl/fo/ukcbct2cu0b71n04k5bpr/h/Module%205?dl=0&lst=&rlkey=x9427nsx24g5th74lrcxwp8qm)
- [Module 6-Conducting Effective Market Research](https://www.dropbox.com/scl/fo/ukcbct2cu0b71n04k5bpr/h/Module%206?dl=0&lst=&rlkey=x9427nsx24g5th74lrcxwp8qm)
- [Module 7-Note-taking & Business Plans](https://www.dropbox.com/scl/fo/ukcbct2cu0b71n04k5bpr/h/Module%207?dl=0&lst=&rlkey=x9427nsx24g5th74lrcxwp8qm)
- [Module 8-Paraphrase/Summary & Setting up a](https://www.dropbox.com/scl/fo/ukcbct2cu0b71n04k5bpr/h/Module%208?dl=0&lst=&rlkey=x9427nsx24g5th74lrcxwp8qm) **[Business](https://www.dropbox.com/scl/fo/ukcbct2cu0b71n04k5bpr/h/Module%208?dl=0&lst=&rlkey=x9427nsx24g5th74lrcxwp8qm)**

- [Module 9-Close Reading & Naming Your Company](https://www.dropbox.com/scl/fo/ukcbct2cu0b71n04k5bpr/h/Module%209?dl=0&lst=&rlkey=x9427nsx24g5th74lrcxwp8qm) [Module 10-Online Reading Strategies & Marketing Your](https://www.dropbox.com/scl/fo/ukcbct2cu0b71n04k5bpr/h/Module%2010?dl=0&lst=&rlkey=x9427nsx24g5th74lrcxwp8qm) **[Business](https://www.dropbox.com/scl/fo/ukcbct2cu0b71n04k5bpr/h/Module%2010?dl=0&lst=&rlkey=x9427nsx24g5th74lrcxwp8qm)**
- [Module 11-Metacognition & Publicity](https://www.dropbox.com/scl/fo/ukcbct2cu0b71n04k5bpr/h/Module%2011?dl=0&lst=&rlkey=x9427nsx24g5th74lrcxwp8qm) [Module 12-Infographics & Bookkeeping for a Business](https://www.dropbox.com/scl/fo/ukcbct2cu0b71n04k5bpr/h/Module%2012?dl=0&lst=&rlkey=x9427nsx24g5th74lrcxwp8qm)

- [Module 13-Financing Sources for a Startup and](https://www.dropbox.com/scl/fo/ukcbct2cu0b71n04k5bpr/h/Module%2013?dl=0&lst=&rlkey=x9427nsx24g5th74lrcxwp8qm) [Estimating Financing for a Business Plan](https://www.dropbox.com/scl/fo/ukcbct2cu0b71n04k5bpr/h/Module%2013?dl=0&lst=&rlkey=x9427nsx24g5th74lrcxwp8qm) [Module 14-Critical Thinking & Human Resources](https://www.dropbox.com/scl/fo/ukcbct2cu0b71n04k5bpr/h/Module%2014?dl=0&lst=&rlkey=x9427nsx24g5th74lrcxwp8qm) [Management](https://www.dropbox.com/scl/fo/ukcbct2cu0b71n04k5bpr/h/Module%2014?dl=0&lst=&rlkey=x9427nsx24g5th74lrcxwp8qm)
- [Module 15-Critical Thinking Part II & Elevator Pitch](https://www.dropbox.com/scl/fo/ukcbct2cu0b71n04k5bpr/h/Module%2015?dl=0&lst=&rlkey=x9427nsx24g5th74lrcxwp8qm) [Module 16-Elevator Pitch \(Culminating Project\) &](https://www.dropbox.com/scl/fo/ukcbct2cu0b71n04k5bpr/h/Module%2016?dl=0&lst=&rlkey=x9427nsx24g5th74lrcxwp8qm) [Business Communication](https://www.dropbox.com/scl/fo/ukcbct2cu0b71n04k5bpr/h/Module%2016?dl=0&lst=&rlkey=x9427nsx24g5th74lrcxwp8qm)

#### **EXCELLENCE IN ADULT EDUCATION**

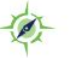

PROFESSIONAL DEVELOPMENT

**LEARNING COMMUNITIES** 

**RESOURCES** 

**LESSON BANK** 

**NEWS & UPDATES** 

**ORIENTATION TO ADULT EDUCATION** 

**CALENDAR** 

**A** iLEARN

#### Excellence in Adult Education

The Illinois Adult Education Professional Development Network welcomes you to this site. We provide professional development to instructors, administrators and staff of Illinois adult education programs.

**PD OPPORTUNITIES** 

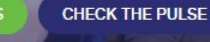

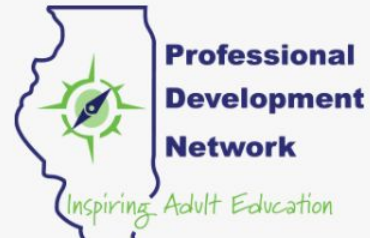

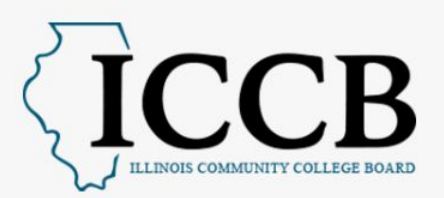

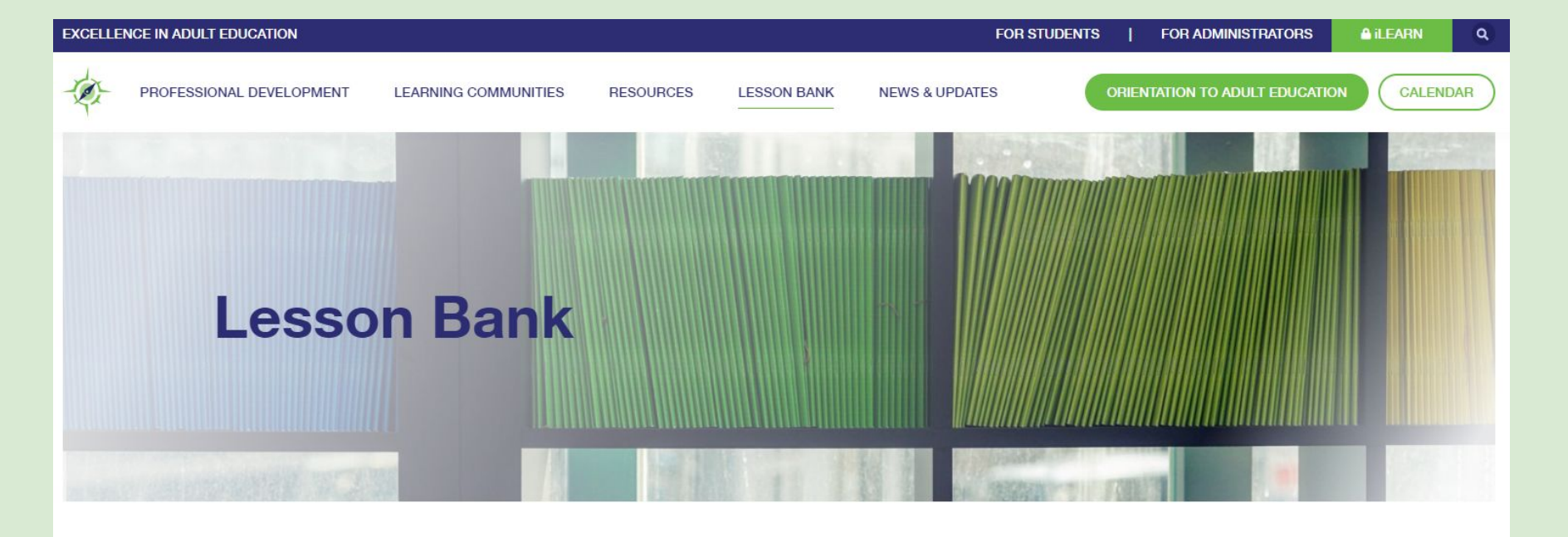

**Select Categories** 

v.

#### **Inequalities**

**INEQUALITIES** 

This lesson guides students through the language of inequalities while introducing foundational math skills.

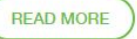

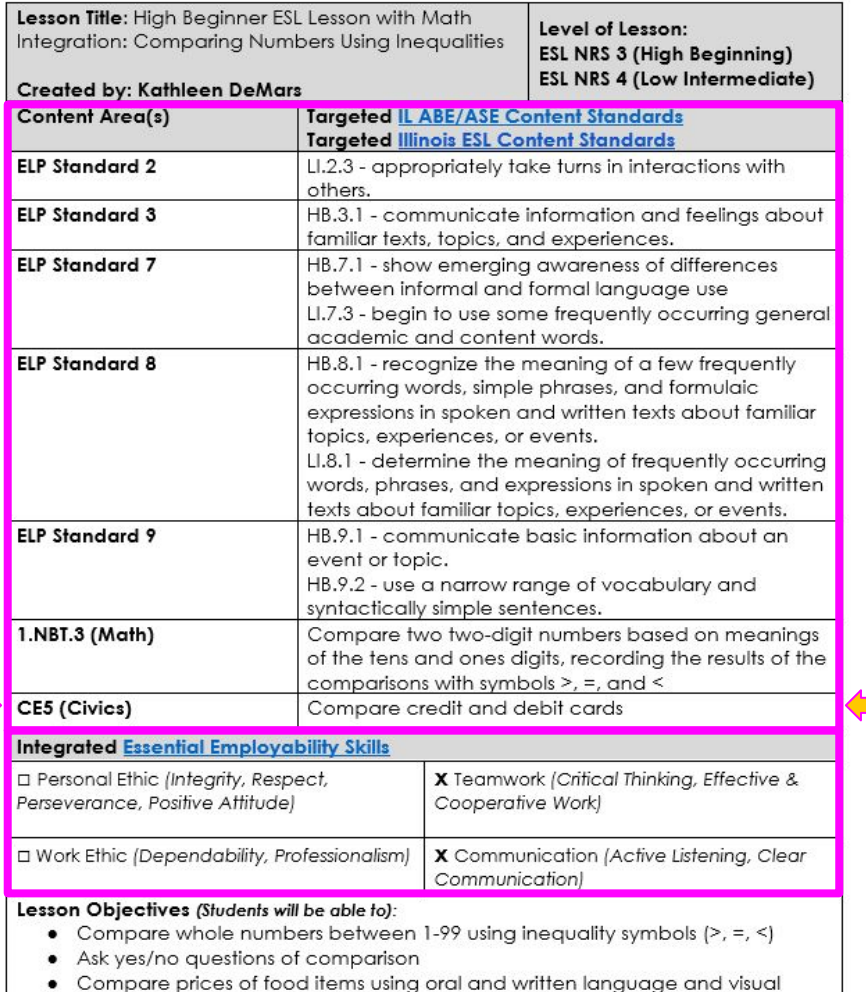

Engagement is not "one size fits all." How are you providing multiple ways to engage all learners? Click on Multiple Means of Engagement to learn more about providing options for learners and explain how you are including this below:

- Authenticity is optimized by relating content to an annual budget
- . Collaboration and community is fostered with large group and partner work
- Expectations are clear and promote motivation

#### Key Vocabulary:

- areater than
- $\bullet$  less than
- $\bullet$  eaual to
- · comparison
- more than
- fewer than
- $\bullet$  the same as
- $\bullet$  cash back
- · Annual Percentage Rate

#### **Instructional Materials:**

Textbooks or online curriculum:

Many high beginning ESL textbooks will have a unit that includes comparison. Examples from widely used textbooks include:

- Stand Out 2, Unit 2 (Let's Go Shopping!), Lesson 2 (How Much Is It?)
- Ventures 2, Unit 7 [Shopping], Lessons B and C

Websites: none

#### **Lesson Activities:**

Introduce the lesson using the google slides. After presenting the slides, the students will engage in application activity #1, which is included in the lesson plan document and application activity #2, which is supplemental.

Please see the Google Slides notes document. This document suggests talking points and important information to share with each slide. The same notes are available beneath each Google Slide in the presentation for your convenience.

Slide 1: Today we will be talking about comparisons. We are going to use some math vocabulary to help us compare.

Slide 2: Let's say the word together: comparison (repeat 3x)

What is a comparison? A comparison is an examination of two or more things to see if they are similar (the same) or different. We make comparisons all the time.

• Use every day comparative language when speaking.

inequality symbols.

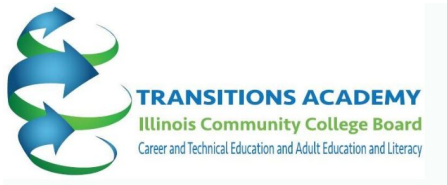

REGISTER OCTOBER 26 **IN PERSON COHORT CONVOS CLICK HERE FOR MORE INFORMATION AND REGISTRATION.** 

> **FUN ICAPS COLLABORATION AND TEAMWORK!**

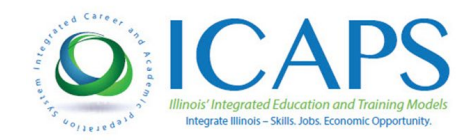

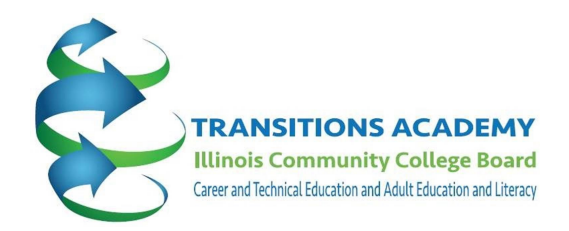

## **We're here to support you with these and other resources**

Aimee Julian [alafoll@ilstu.edu](mailto:alafoll@ilstu.edu)

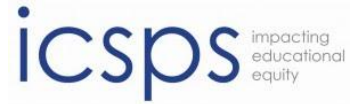

Illinois Center for Specialized Professional Support Illinois State University, College of Education

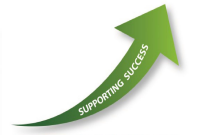

Southern Illinois Professional **Development Center** 

Sarah Goldammer [sgoldam@siue.edu](mailto:sgoldam@siue.edu)

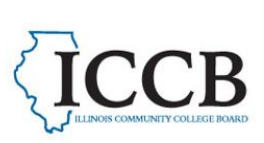

**Professional Development Network**  $dult$  Education